Free Download Adobe Photoshop Cs5 Gratis Download

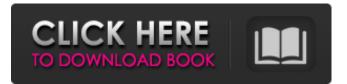

# Photoshop Cs5 Free Download Full Version With Crack Crack Keygen Free [Win/Mac]

Define your goals Getting clear about your overall goals for the project gives you the freedom to pursue many different paths. For example, in Figure 2-7 you see my checklist for a cartoonist. The difference between the cartoonist checklist on the left and the logo designer checklist on the right is that the cartoonist checklist (on the left) includes multiple goals while the logo checklist (on the right) only includes one goal, which is the name of the business.

### Photoshop Cs5 Free Download Full Version With Crack Activation X64

Users also share and comment images online using the Discourse feature, which integrates comments and social media to create a discussion forum. Including professional and beginners Photoshop, this comprehensive video training course will teach you everything from how to use the basic tools in Photoshop to the more advanced techniques, including selecting from thousands of high-resolution commercial stock photos, using the popular art editor, and taking advantage of Photoshop's many design and color tools. In this course you will learn: 1. How to browse through stock photography and how to find useful high-resolution photo assets for online business and personal use. 2. How to use Photoshop elements to quickly retouch photos and create unique images 3. How to speed up and take advantage of the professional graphical editing features of Photoshop 4. How to take advantage of the tools in the design section of Photoshop. 5. How to create video and 3D effects in Photoshop, and edit and create email designs. 6. How to take advantage of Photoshop's assets, tools and features, including Photoshop cloud, Adobe stock, and Adobe stock. 7. How to upload files to Google Drive and Dropbox, so you can access them anywhere and collaborate on projects with team members. Tutors: Darren Doan, Farhad Habib, James Hill, Edi Rzedziwy, Michael Linge You may view my previous courses at Envato or subscribe to my newsletter for regular updates and savings: All paths lead to Photoshop courses for designers In this Photoshop for designers course you will learn: • How to improve your work with Photoshop • How to speed up your workflow, find more assets, and make your work more efficient • How to find, edit, and re-purpose images and video for your new designs • How to use the Elements tools to edit and retouch your work • How to browse the Adobe stock and other online stock sites for high-quality stock photos, stock videos, and more • How to find and use assets in Adobe stock, Sketch, Behance, and other platforms • How to improve your design, communication, and content marketing skills and work • How to speed up your workflow and work even more efficiently • How to use Photoshop to create videos and 3D effects • How to create 05a79cecff

# Photoshop Cs5 Free Download Full Version With Crack Latest

Cephalic phase insulin secretion. Cephalic phase is a physiologic stimulus that can induce insulin secretion. It can be demonstrated by testing with the intravenous glucose test in the absence of exogenous insulin. In the normal human we have shown that the amount of insulin released in response to this stimulus is relatively modest when glucose concentrations are in the range of those that stimulate insulin secretion. The mild nature of the stimulus may explain why the data obtained when the intravenous glucose test is used to study insulin secretion is similar to that obtained by studying patients with diabetes.package org.broadinstitute.hellbender.tools.funcotator.htsjdk; import java.io.IOException; import java.io.InputStream; import java.nio.charset.StandardCharsets; import org.broadinstitute.hellbender.tools.funcotalOI [ private final byte[] funcoidBytes; public CustomFuncoID(InputStream input) throws IOException { funcoidBytes = getBytes(input); } @Override public FuncoID clone() { return new CustomFuncoID(inputStreamBytes()); } private byte[] inputStreamBytes() { return new CustomFuncoID(funcoidBytes.clone()); } @Override public FuncoID getBytes() { return new CustomFuncoID(funcoidBytes.clone()); } @Override public String getName() { return new String(funcoidBytes, StandardCharsets.UTF\_8); } @Override public String getUnicodeName() { return new String(funcoidBytes, StandardCharsets.UTF\_8); } @Override

### What's New In Photoshop Cs5 Free Download Full Version With Crack?

2012 Royal Bank of Scotland World Matchplay The 2012 Royal Bank of Scotland World Matchplay was the 14th World Matchplay badminton tournament of the 2012 BWF World Tour. The tournament was organized by the Badminton World Federation (BWF) and sponsored by Royal Bank of Scotland. It was held in the Barnsley Arena, Barnsley, England, from April 9 until April 14, 2012. Men's singles Seeds Kenichi Tago (Withdrew) Simon Santoso Du Pengyu Chen Long Jan Ø. Jørgensen Chen Jin Thomas Laybourn B. Ramdan Marc Zwiebler Kenichi Hayakawa Finals Top half Section 1 Section 2 Bottom half Section 3 Section 4 Women's singles Seeds Tai Tzu-ying Ratchanok Intanon Li Xuerui Jiang Yanjiao Wang Shixian Saina Nehwal Nozomi Okuhara Sung Ji-hyun Wang Yihan Christinna Pedersen Finals Top half Section 1 Section 2 Bottom half Section 3 Section 4 Men's doubles Seeds Christian Hadinata / Danila Istamenov Satwiksairaj Rankireddy / Adrian Dabul Koo Kien Keat / Tan Boon Heong Li Junhui / Liu Yuchen Hendrik Gola / Olavi Peltomaa Angga Pratama / Ryan Agung Saputra Yu Delu / Zhang Nan Liu Cheng / Qiu Zicheng Koo Kien Keat / Tan Boon Heong Finals Top half Section 1 Section 2 Bottom half Section 3 Section 4 Women's doubles Seeds Han Xinyun / Du Yue Cheng Shao-wei / Cheng Wen-hsing Misaki Matsutomo / Ayaka Takahashi Yuki Fukushima / Sayaka Hirota Gabriela Stoeva / Stefani Stoeva Chan Ch

# System Requirements For Photoshop Cs5 Free Download Full Version With Crack:

Windows 7, 8.1, 10 2.3 GHz Processor or faster (exceptions may apply) 4 GB RAM or higher 3 GB of free hard disk space Internet Connection 1. Introduce your characters. Please share a few lines about your characters to introduce them to players.2. Introduce your game. Please share a few lines about your game and your thoughts about the game to help players know more about your game.3. Ask us anything. Feel free to ask the admins any question you have about this event

Related links:

https://sportweb.club/how-to-download-adobe-photoshop-cc-2014-for-windows-129311/

http://www.b3llaphotographyblog.com/how-to-install-adobe-photoshop-cc-2020-full-version/

https://www.careerfirst.lk/system/files/webform/cv/how-to-download-ps-adobe-photoshop.pdf

https://ig-link.com/how-to-install-photoshop-cs2-dll/

https://tarom.ro/sites/default/files/webform/oil-paint-plugin-for-photoshop-cs3-free-download.pdf

https://www.burlingtonct.us/sites/g/files/vyhlif2881/f/uploads/employment\_application\_2019\_fillable\_0.pdf

https://trikonbd.com/light-brush-photoshop-2545-free-downloads/

https://tjgrinding.com/sites/default/files/webform/file-uploads/gujarati-font-for-photoshop-download.pdf

https://www.enveth.gr/advert/can-you-download-photoshop-on-hp/

https://sonovision.in/wp-content/uploads/2022/07/furncoun.pdf

http://www.distrixtmunxhies.com/wp-content/uploads/2022/07/AvroLUT\_\_Film\_Style\_LUTs.pdf

https://beautyprosnearme.com/download-adobe-photoshop-cc-2019-gratis/

https://www.chiesacristiana.eu/2022/07/01/im-trying-to-download-adobe-photoshop-cs6-and-im-getting-an-error-that-says/ https://www.cheddrbox.com/upload/files/2022/07/1KTo2xSWk2zUYo88ijvg\_01\_f114238137c1206dbded44af3fa9302b\_file.p df

https://storage.googleapis.com/paloodles/upload/files/2022/07/xmZSmOwL9qsxUNzcYAmr\_01\_f114238137c1206dbded44af3 fa9302b\_file.pdf

https://conselhodobrasil.org/2022/07/01/that/

http://feedmonsters.com/wp-content/uploads/2022/07/photoshop\_download\_kaskus.pdf

https://2do.net/wp-content/uploads/2022/07/download\_photoshop\_cs6\_for\_windows\_7\_32\_bit\_free.pdf

http://www.mauport.com/system/files/webform/advanced-compositing-with-stock-images-in-photoshop-free-download.pdf https://cooper.house.gov/sites/cooper.house.gov/files/webform/internships/udelant639.pdf